# **IN1010 uke 10**

Gruppe 4

# **Agenda**

- Litt repetisjon av tråder/monitor
- Vente på at tråder skal bli ferdige
	- .join()
	- Barrierer
		- → CountDownLatch
		- → CyclicBarrier
- Jobbe med oppgaver/trix/oblig!

## **Tråder og monitor**

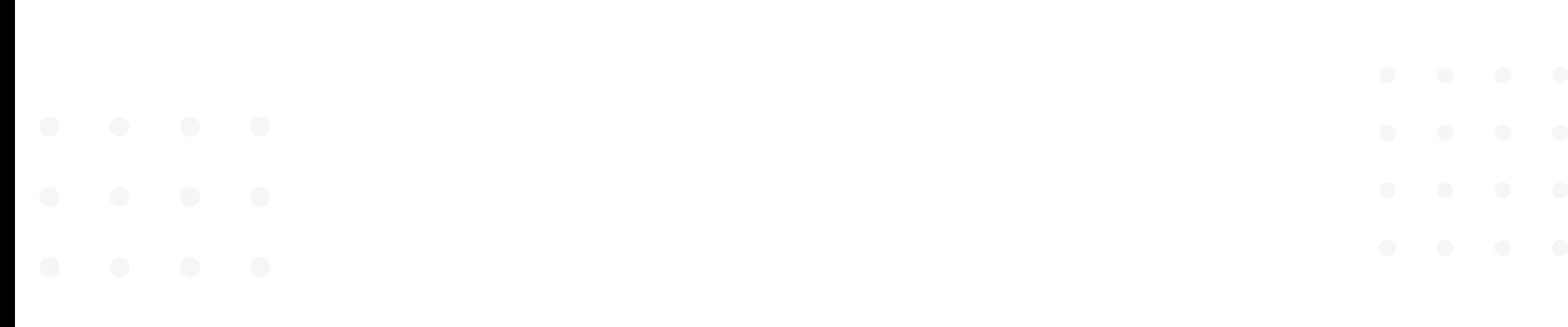

#### **Kritiske regioner**

- Lager tråder for å kunne gjøre ting samtidig
	- Endre på samme ressurs samtidig? F.eks. oppdatere instansvariabel → Problemer
	- = kritiske regioner
- → Må beskytte kritiske regioner med lås → bare en tråd av gangen kan aksessere

#### **Monitor**

- Lager Monitor-klasse for å beskytte den delte dataen
- Har en klasse som vil bruke med tråder  $\rightarrow$  lager en Monitor-klasse "rundt" den

#### **Monitor**

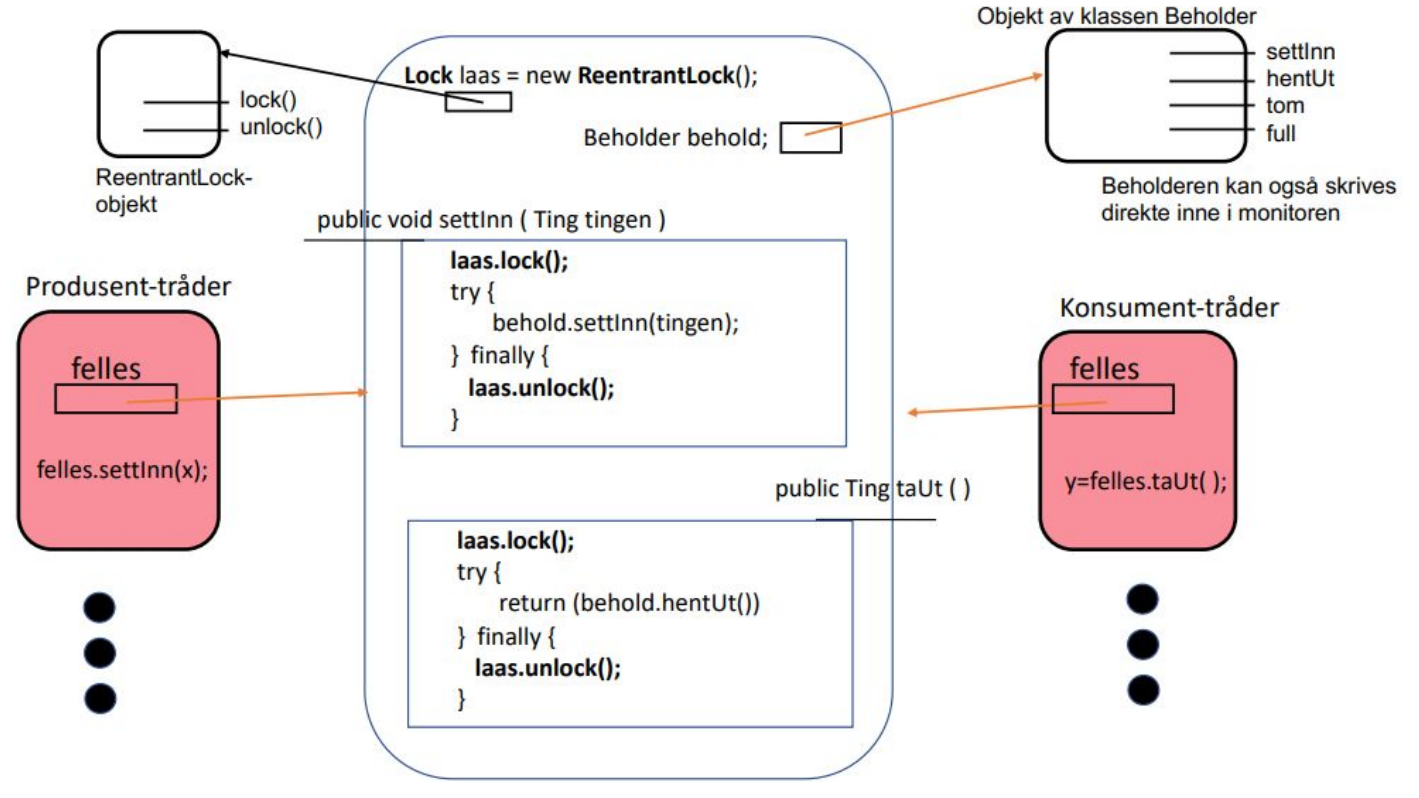

*slide 21 fra forelesningen uke 9*

## **Vente på at tråder skal bli ferdige**

#### **Vente på tråder**

- 2 måter å gjøre det på:
	- med .join()
	-

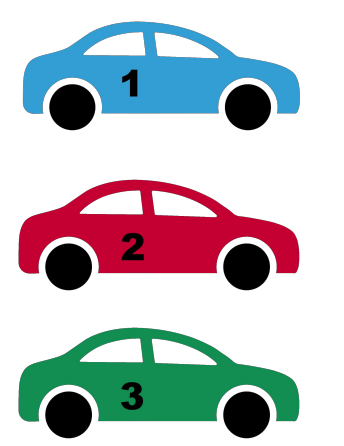

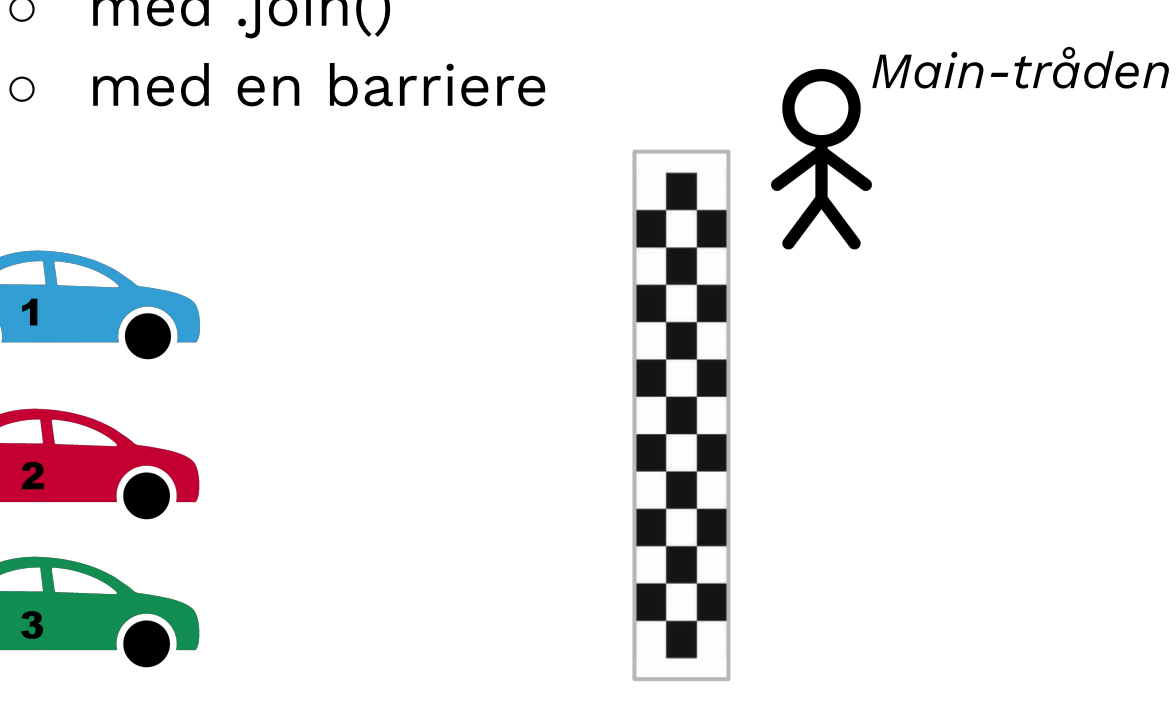

• traad.join()  $\rightarrow$  venter på at traad skal avslutte før går videre

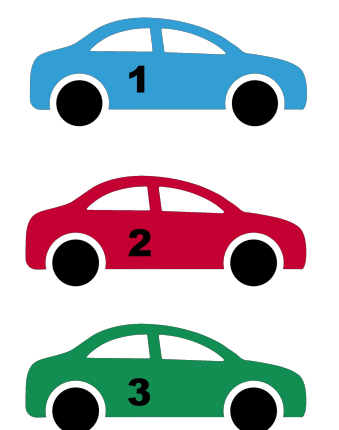

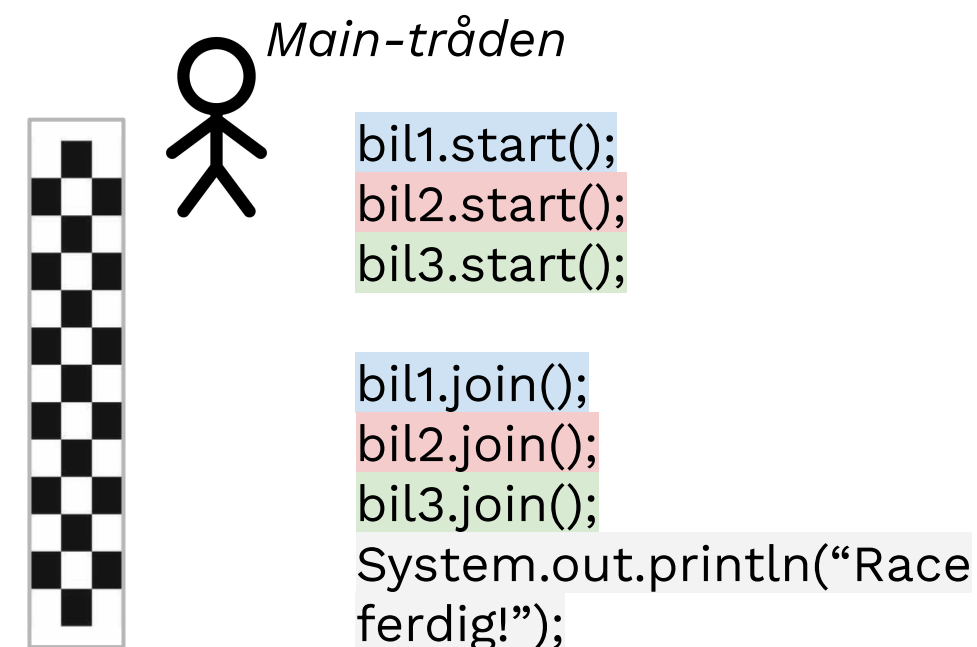

• traad.join()  $\rightarrow$  venter på at traad skal avslutte før går videre

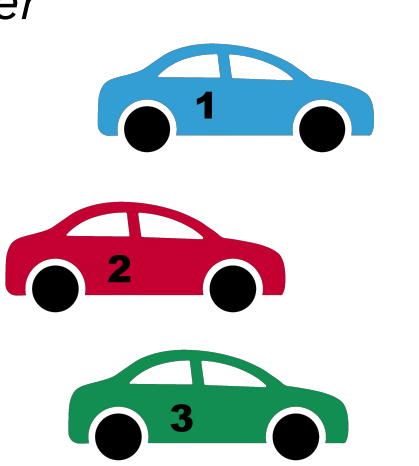

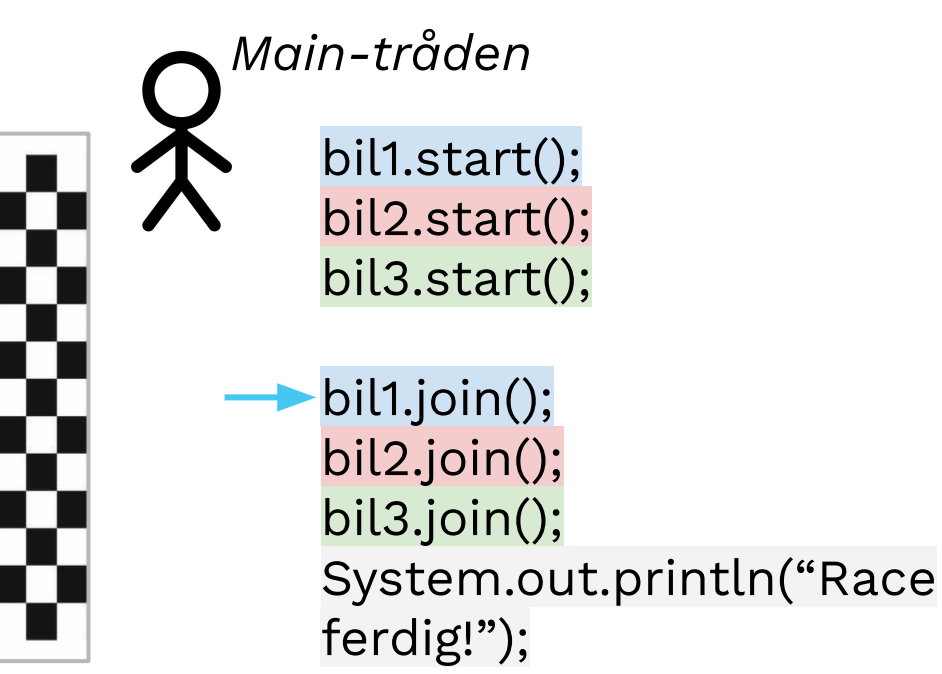

• traad.join()  $\rightarrow$  venter på at traad skal avslutte før går videre

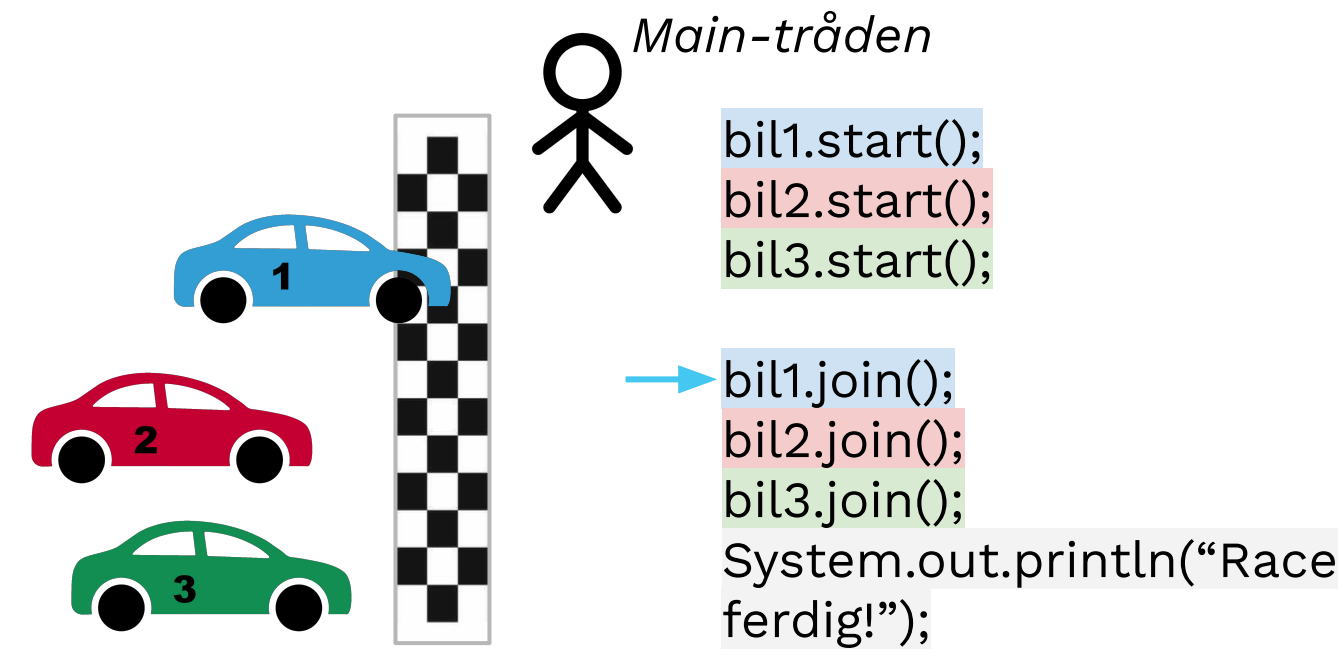

• traad.join()  $\rightarrow$  venter på at traad skal avslutte før går videre

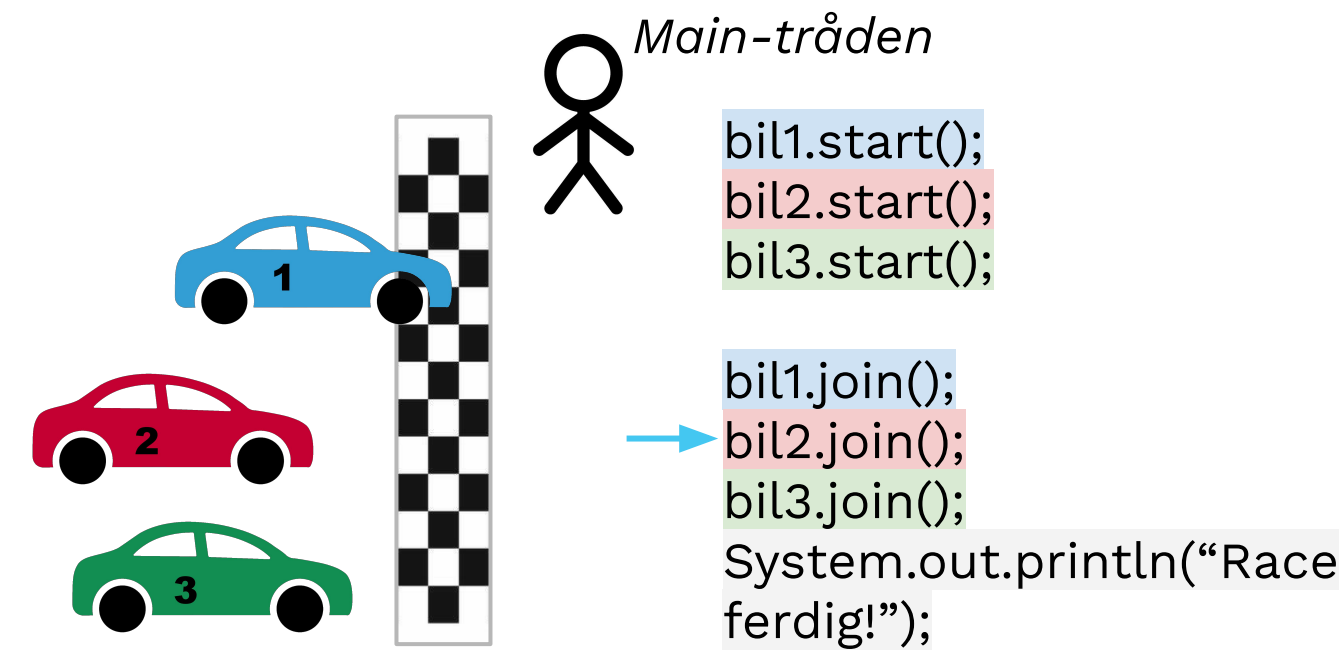

• traad.join()  $\rightarrow$  venter på at traad skal avslutte før går videre

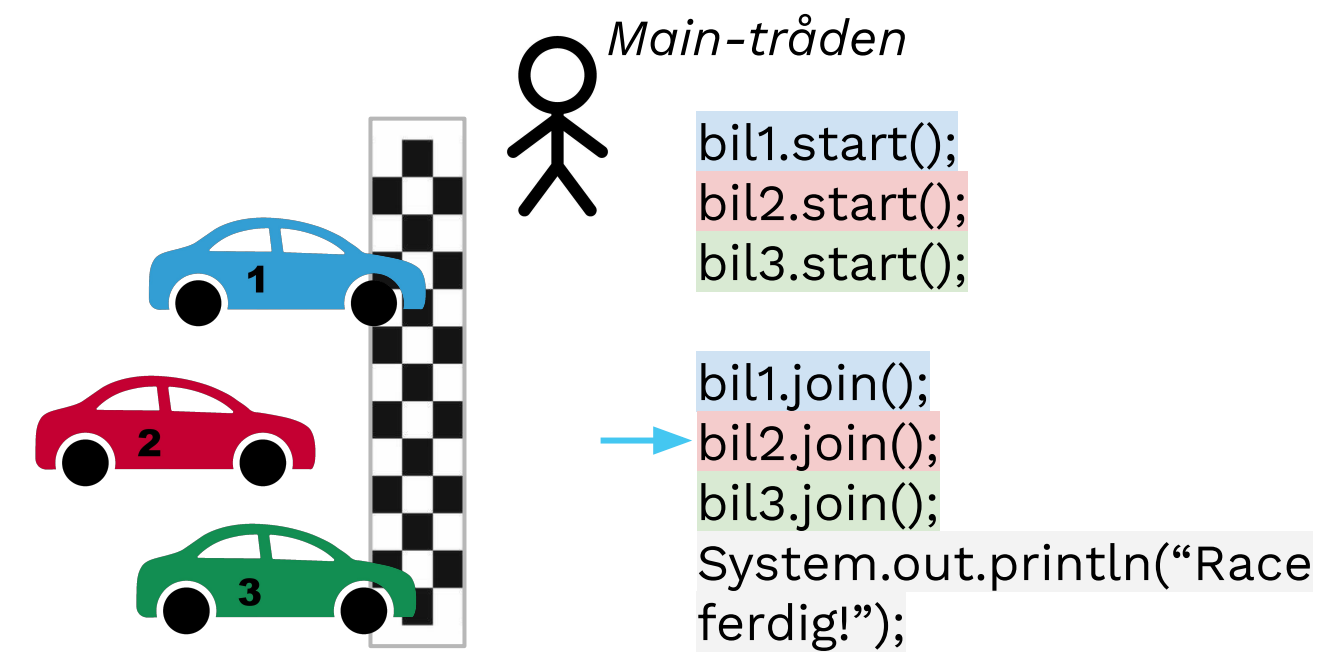

• traad.join()  $\rightarrow$  venter på at traad skal avslutte før går videre

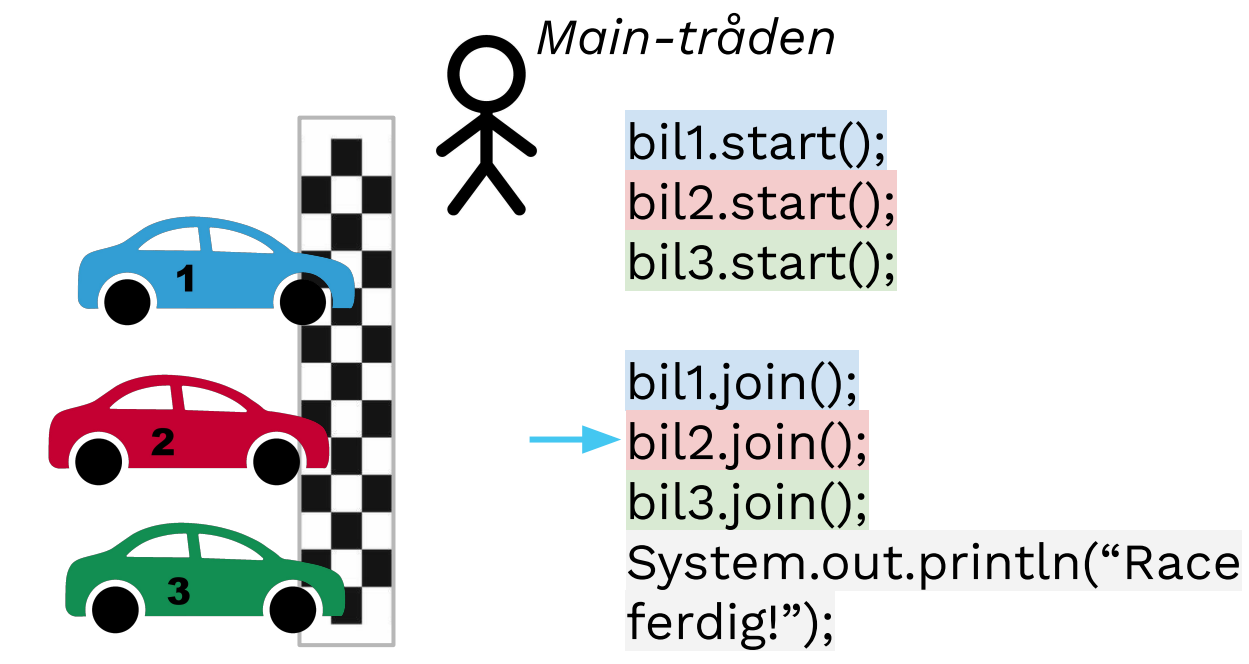

• traad.join()  $\rightarrow$  venter på at traad skal avslutte før går videre

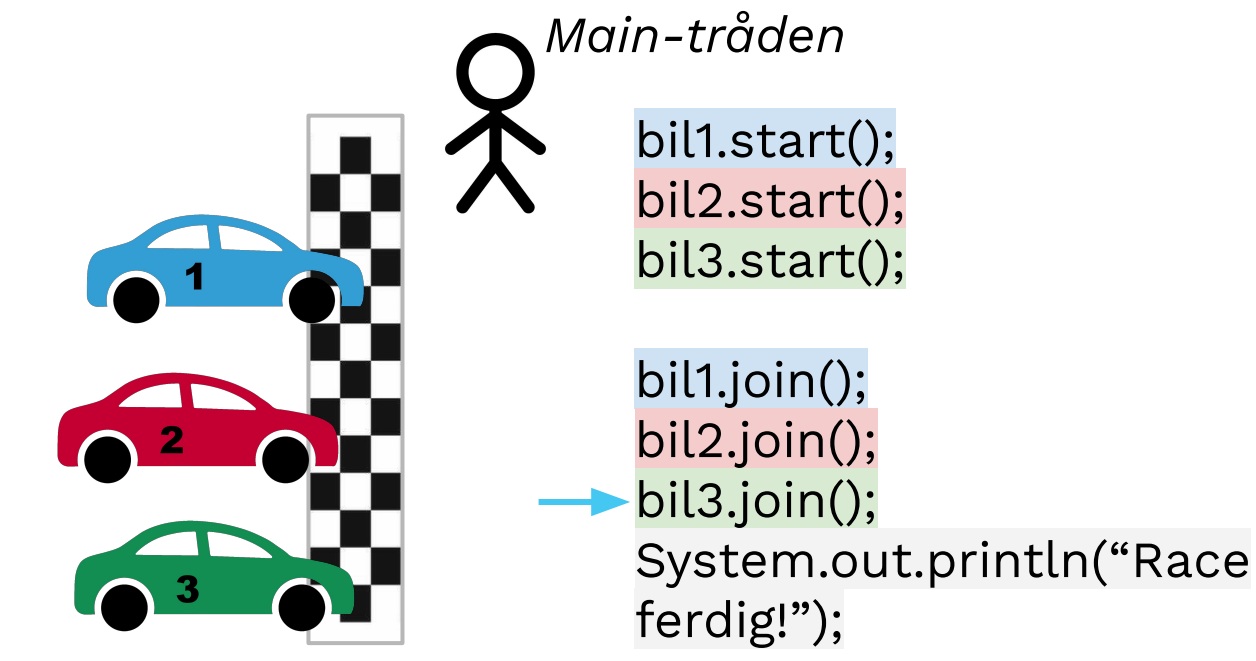

• traad.join()  $\rightarrow$  venter på at traad skal avslutte før går videre

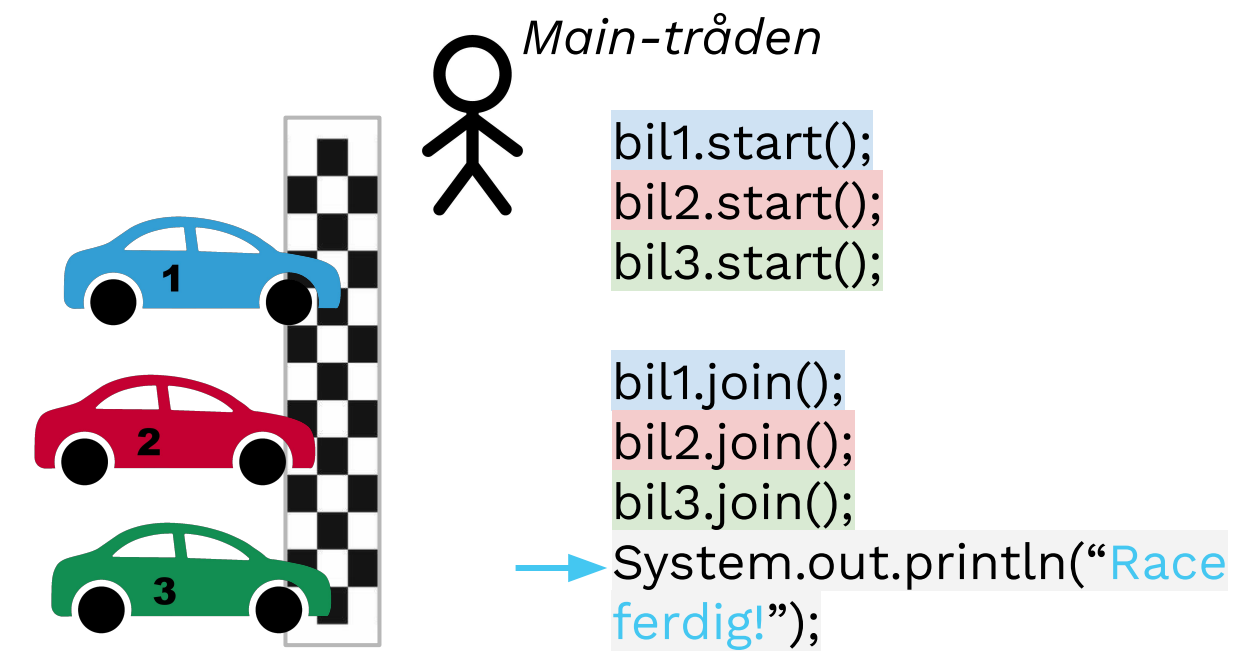

#### **Barriere: CountDownLatch**

- Når en tråd er ferdig teller den ned med .countDown()
- Kan vente på at alle tellet ned med .await()

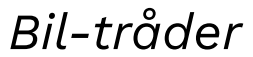

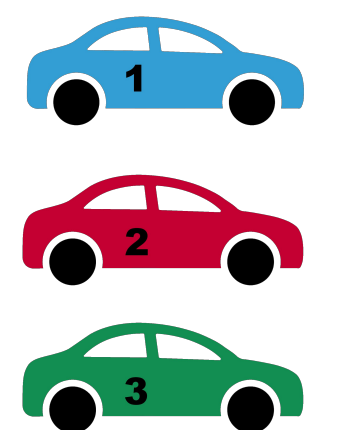

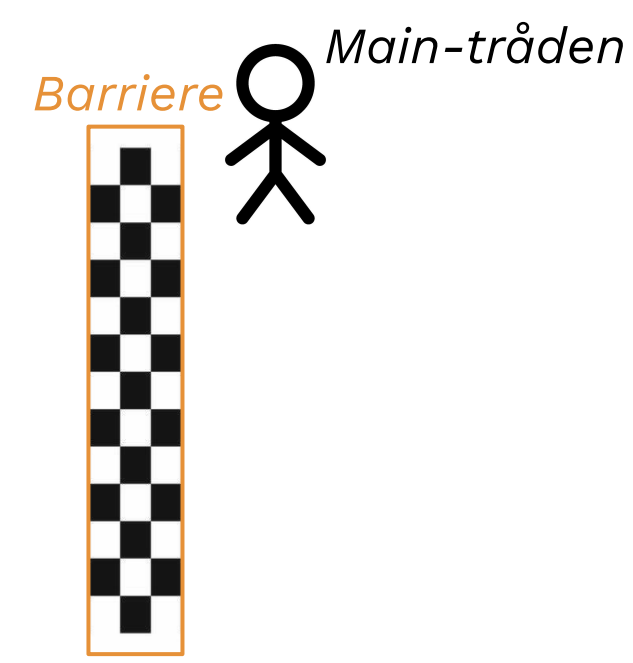

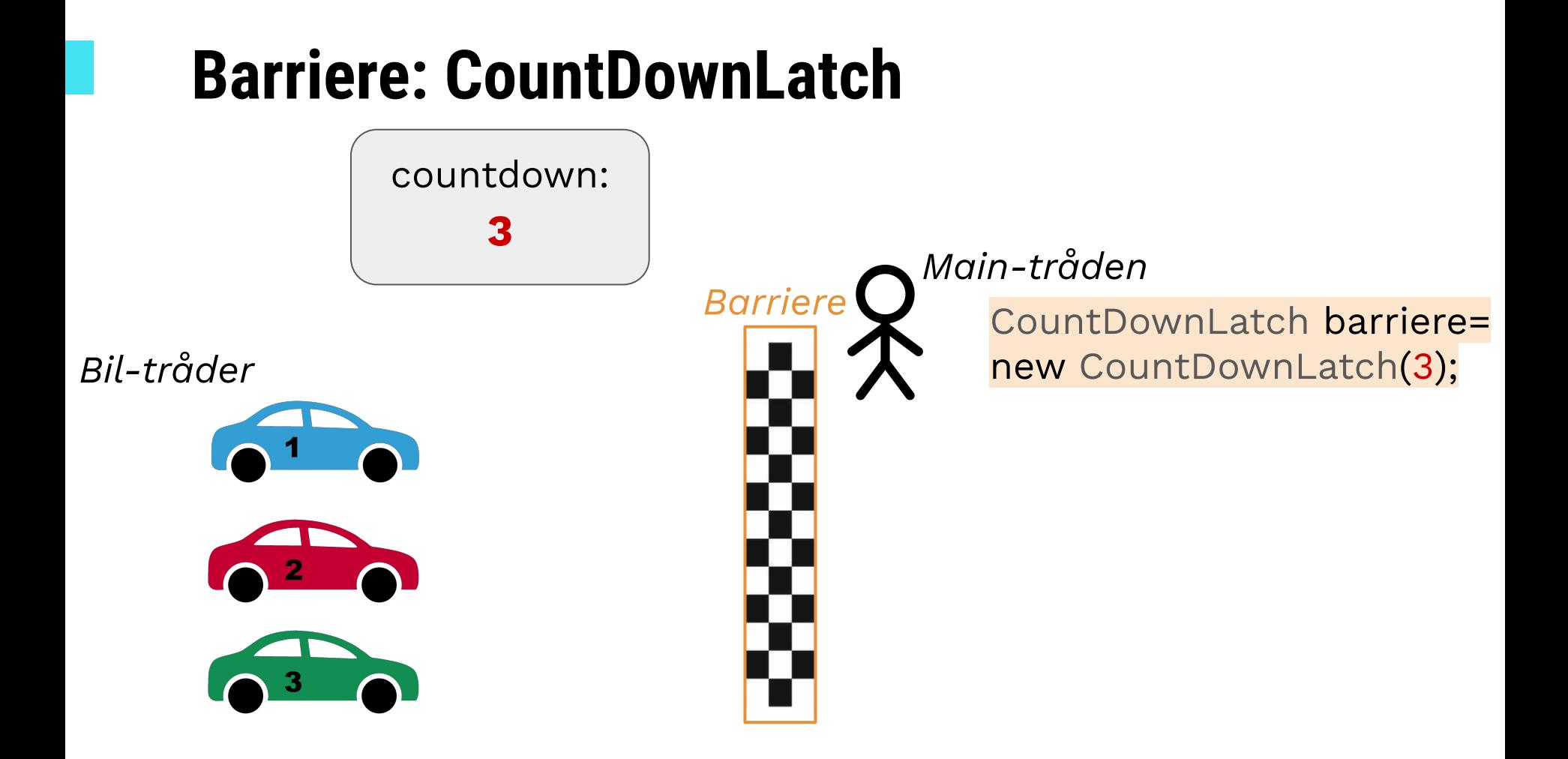

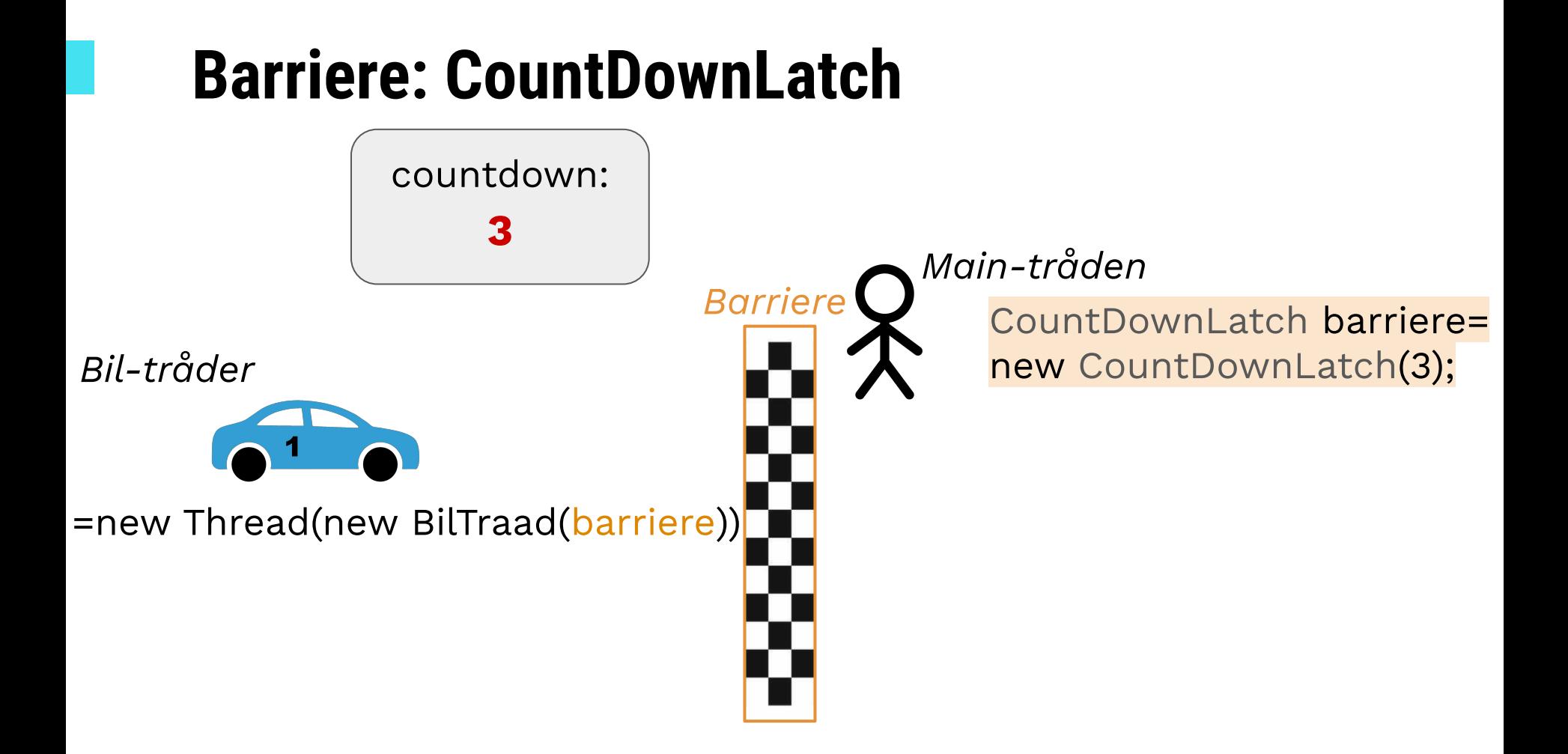

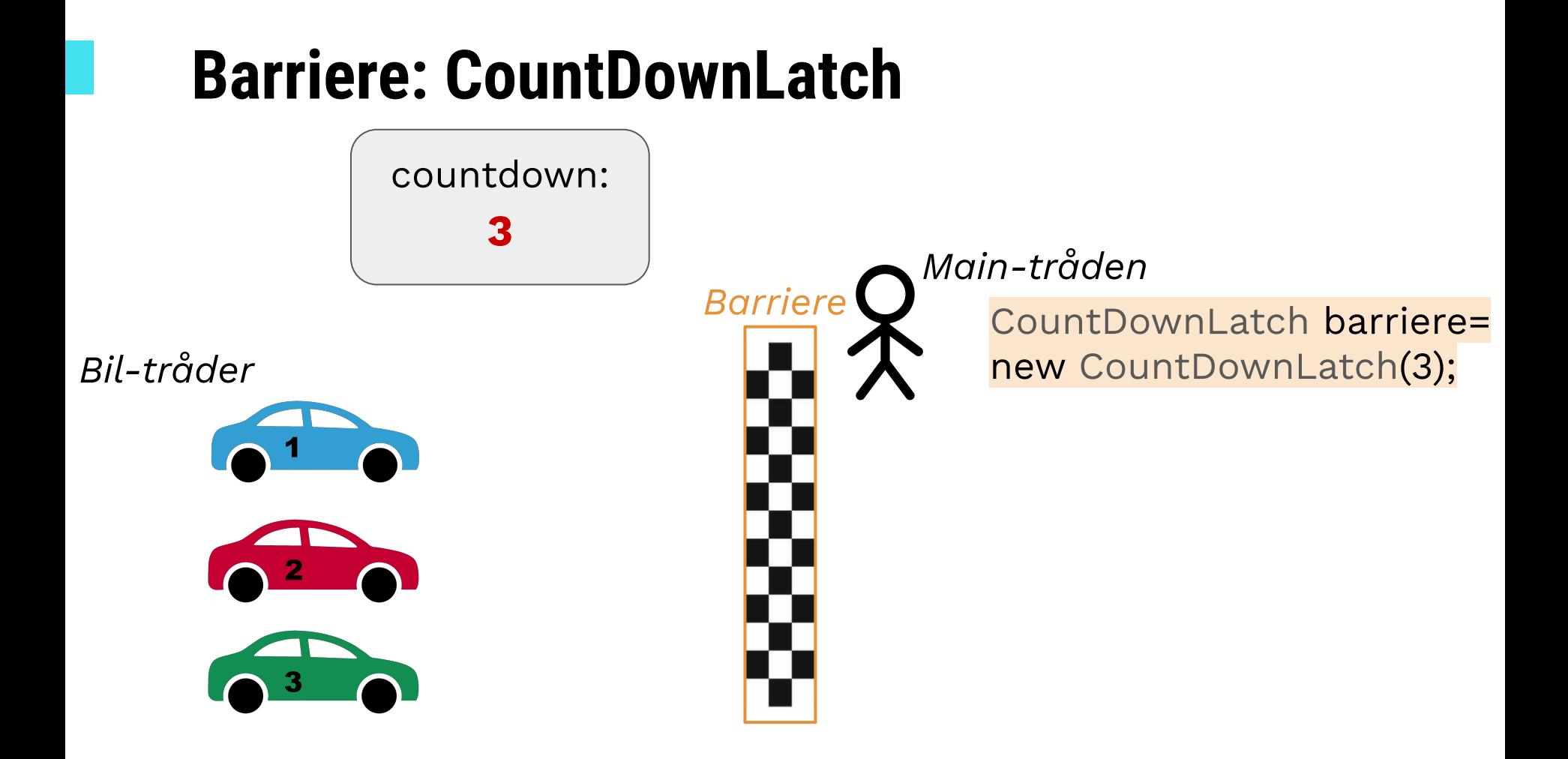

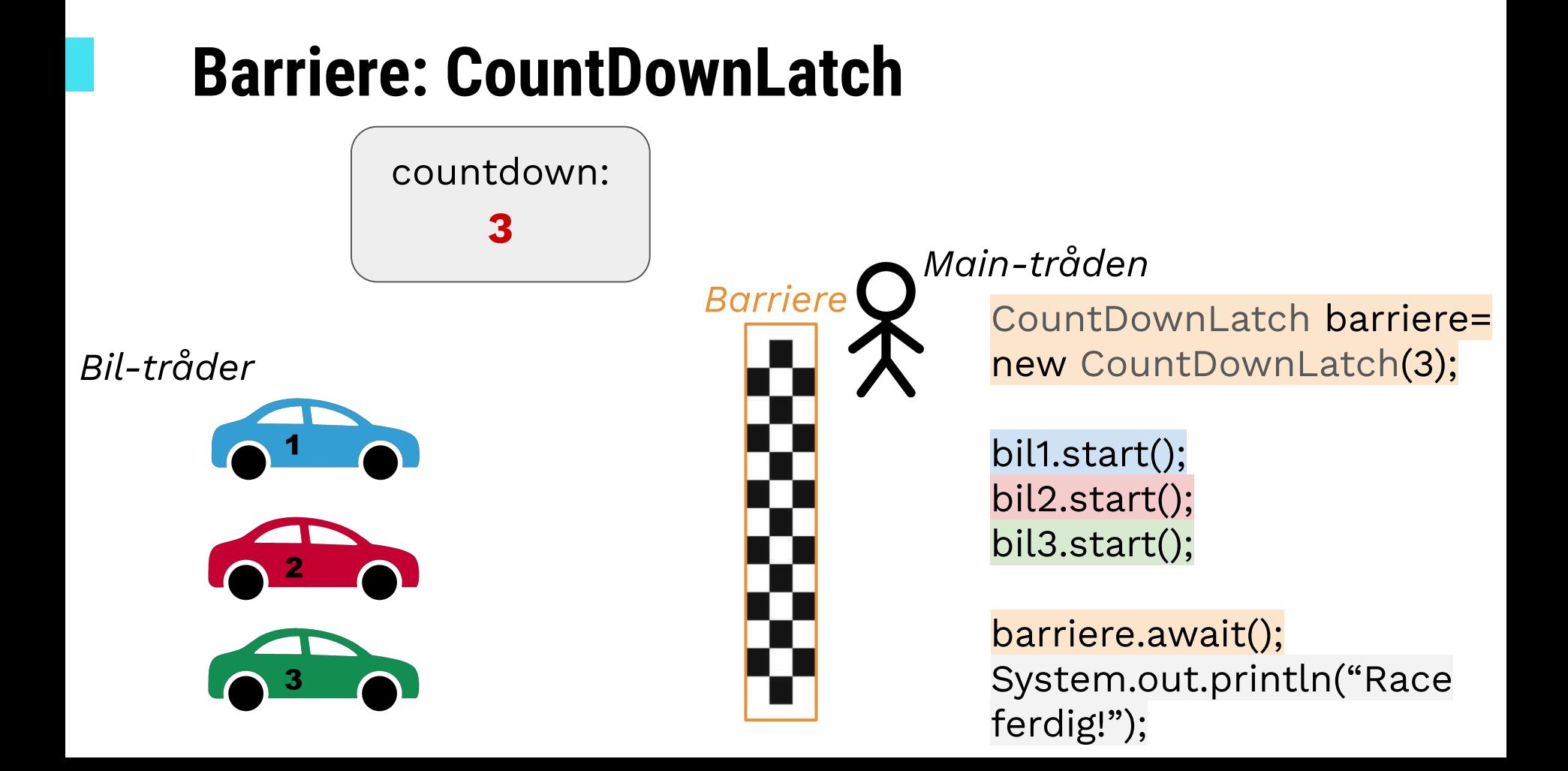

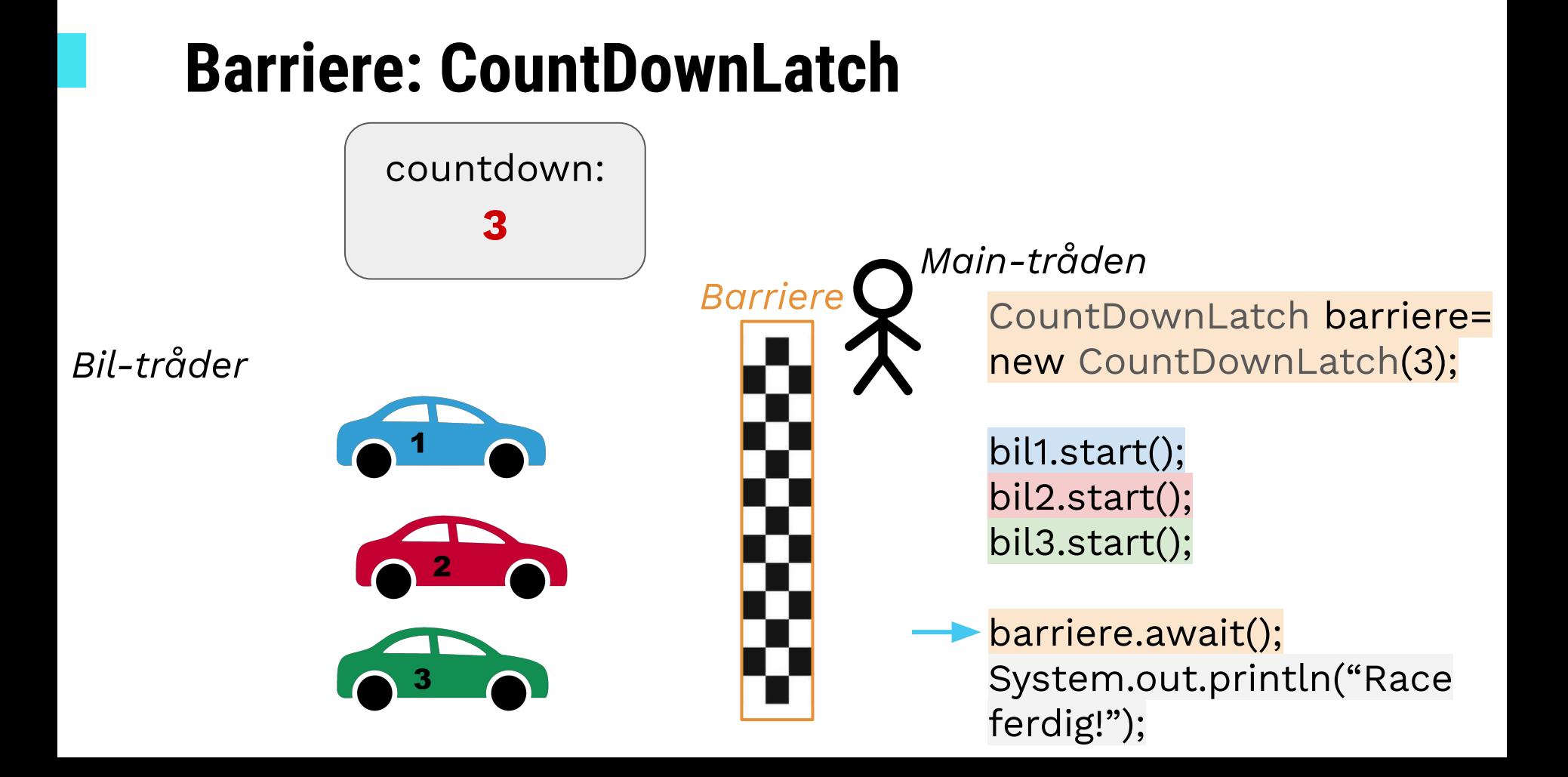

#### **Barriere: CountDownLatch** *Main-tråden Bil-tråder Barriere* countdown: **3** CountDownLatch barriere= new CountDownLatch(3) bil1.start() bil2.start() bil3.start() barriere.await() System.out.println("Race ferdig!")

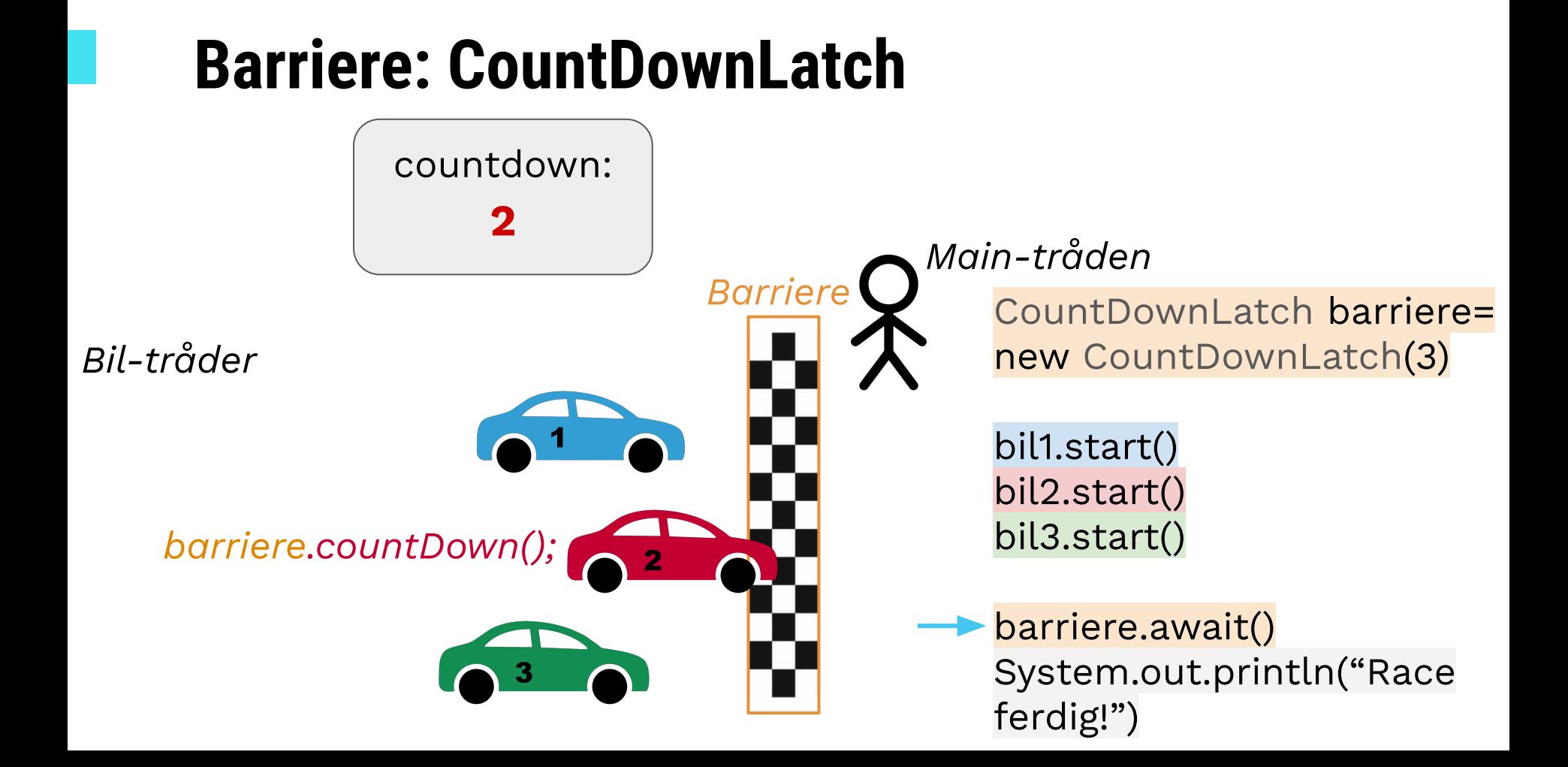

#### **Barriere: CountDownLatch** *Main-tråden Bil-tråder Barriere* countdown: **2** CountDownLatch barriere= new CountDownLatch(3) bil1.start() bil2.start() bil3.start() barriere.await() System.out.println("Race ferdig!")

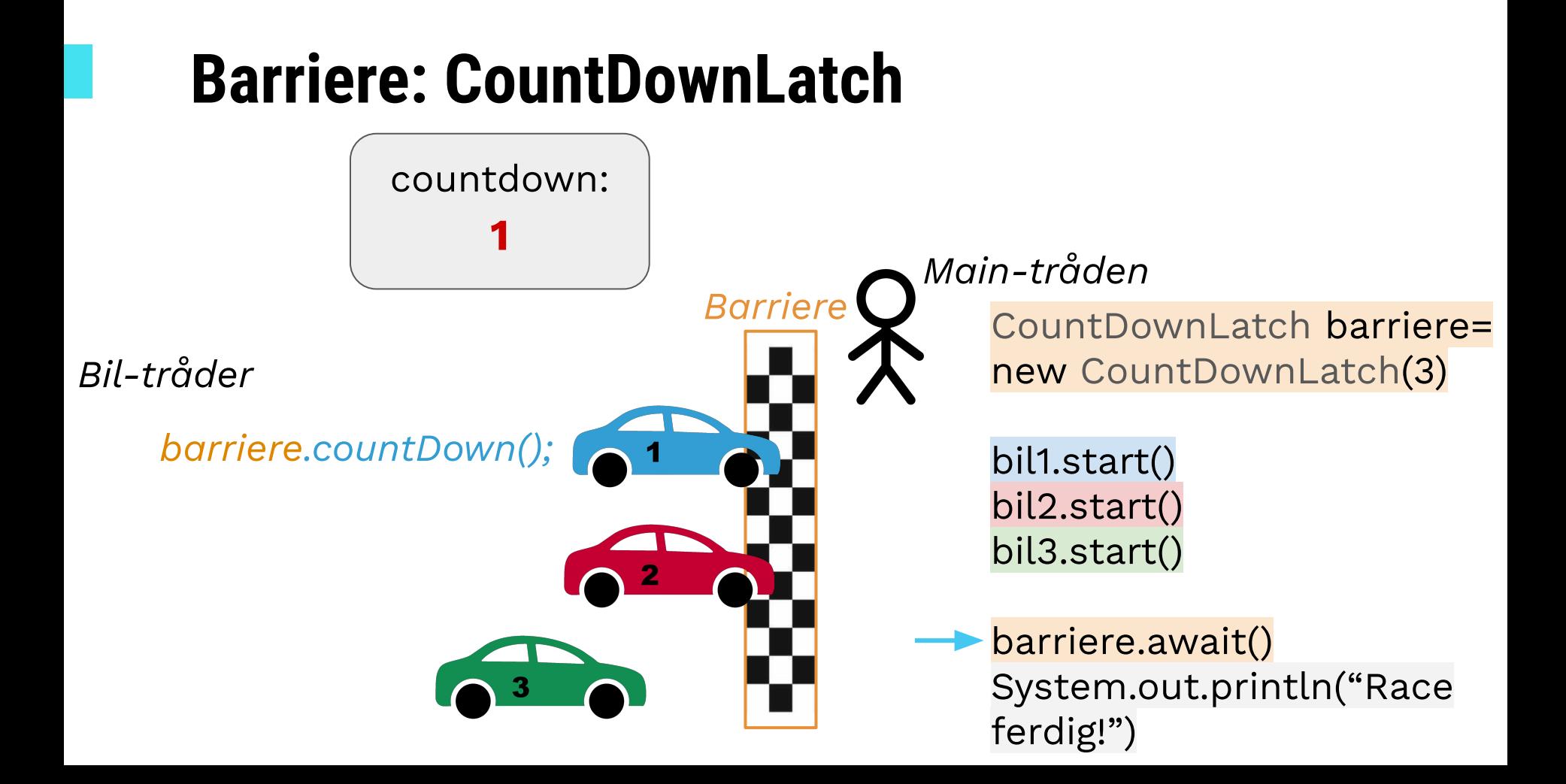

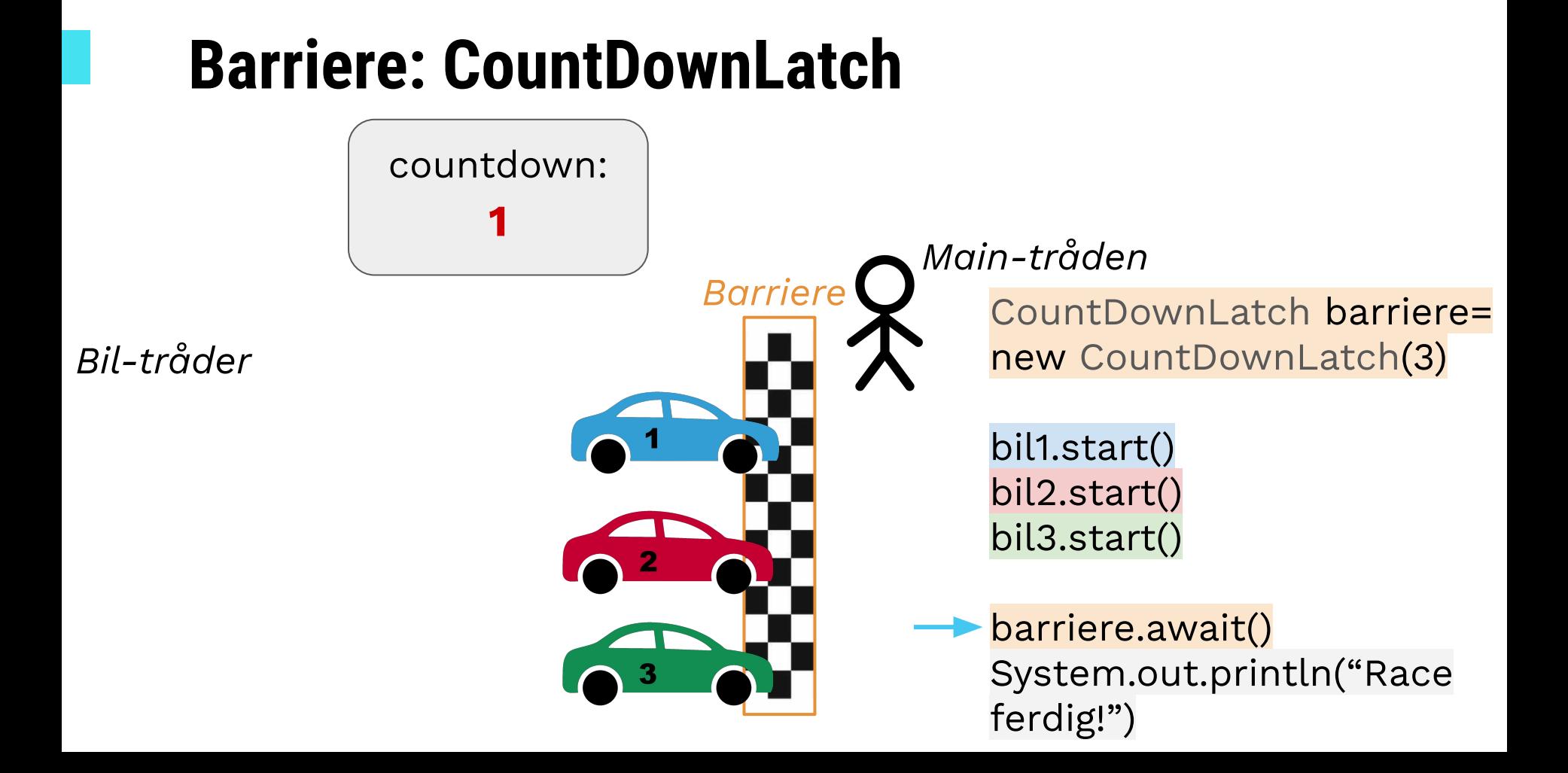

#### **Barriere: CountDownLatch** *Main-tråden Bil-tråder Barriere* countdown: **0** CountDownLatch barriere= new CountDownLatch(3) bil1.start() bil2.start() bil3.start() barriere.await() System.out.println("Race ferdig!") *barriere.countDown();*

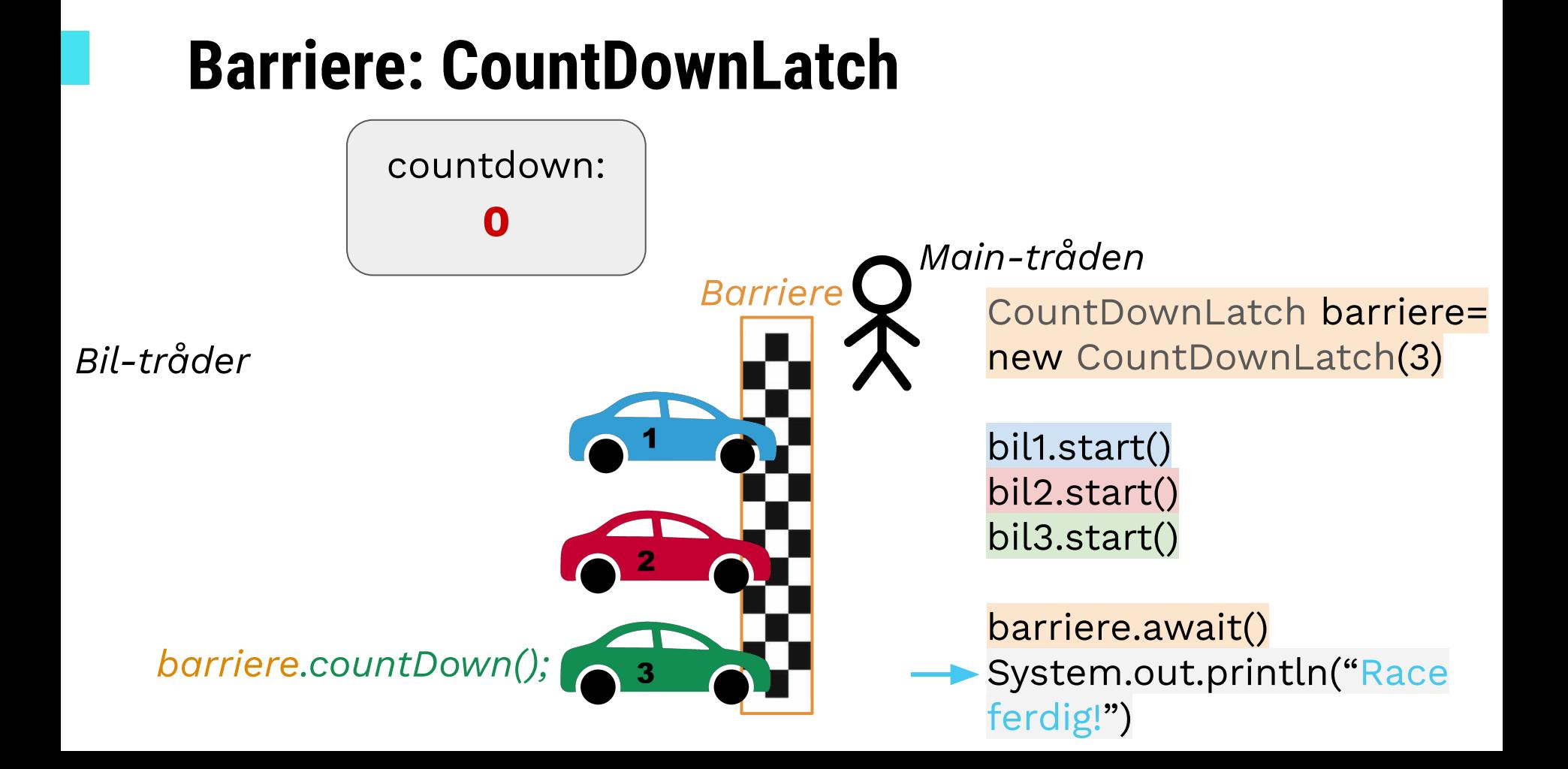

#### **Barriere: CyclicBarrier**

- Eksempel: CyclicBarrier(3)
	- Hver tråd kaller på .await() når ferdig for å vente på de andre
	- Når 3 tråder har kalt .await() slipper alle gjennom
- Forskjell fra CountDownLatch:
	- Samme CyclicBarrier kan brukes flere ganger
	- Slipper gjennom automatisk når alle nådd barrieren
- Holder med å kunne én av dem!

### **Kodeeksempel**

*CountDownLatch, monitor*

## **Jobb med oppgaver!**

IN1010 Emnesiden → Grupper → Gruppe  $4 \rightarrow Uke10$ 

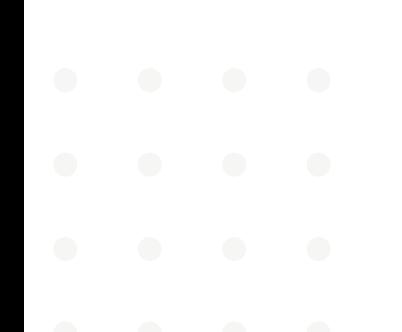